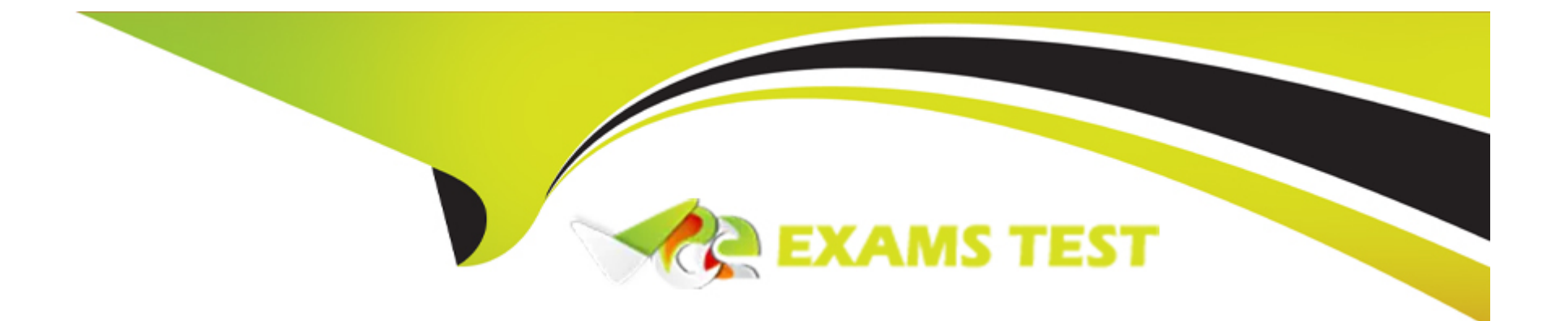

# **Free Questions for DES-1423 by vceexamstest**

## **Shared by French on 24-05-2024**

**For More Free Questions and Preparation Resources**

**Check the Links on Last Page**

### **Question 1**

#### **Question Type: MultipleChoice**

An Isilon administrator has four H600 nodes and eight A2000 nodes in the cluster. The file pool policy is configured to have all new data written to the H600 nodes. After a few weeks, the administrator has some concerns about the available capacity on the H600 nodes.

Which feature should be configured to accept writes, even after the H600 nodes become full?

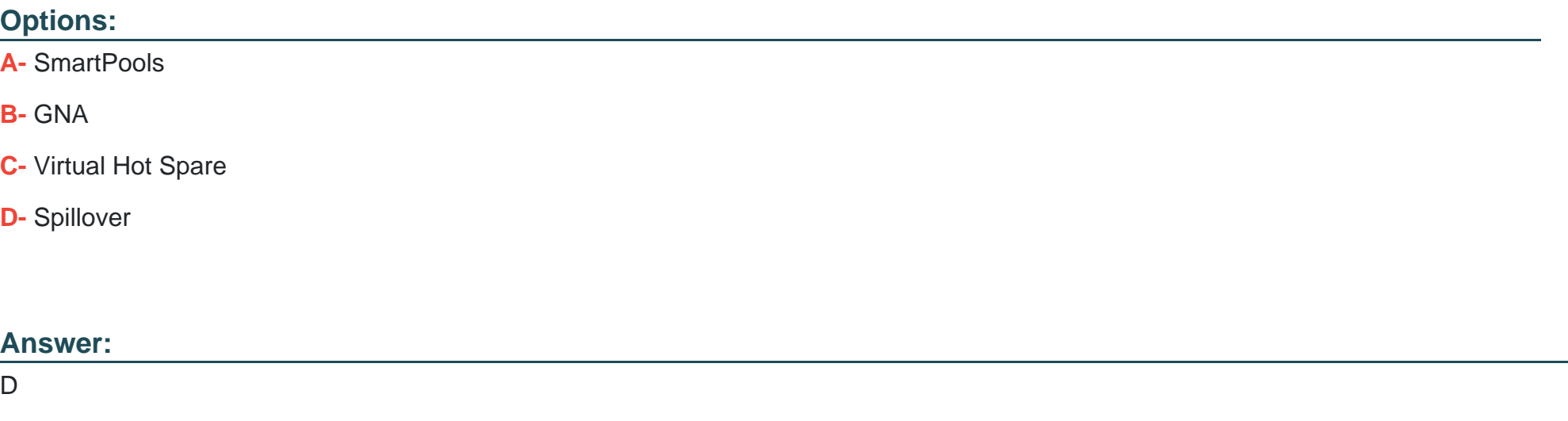

### **Question 2**

When configuring NTP on a 4-node Gen 6 cluster, how many chimer nodes are automatically configured on the cluster?

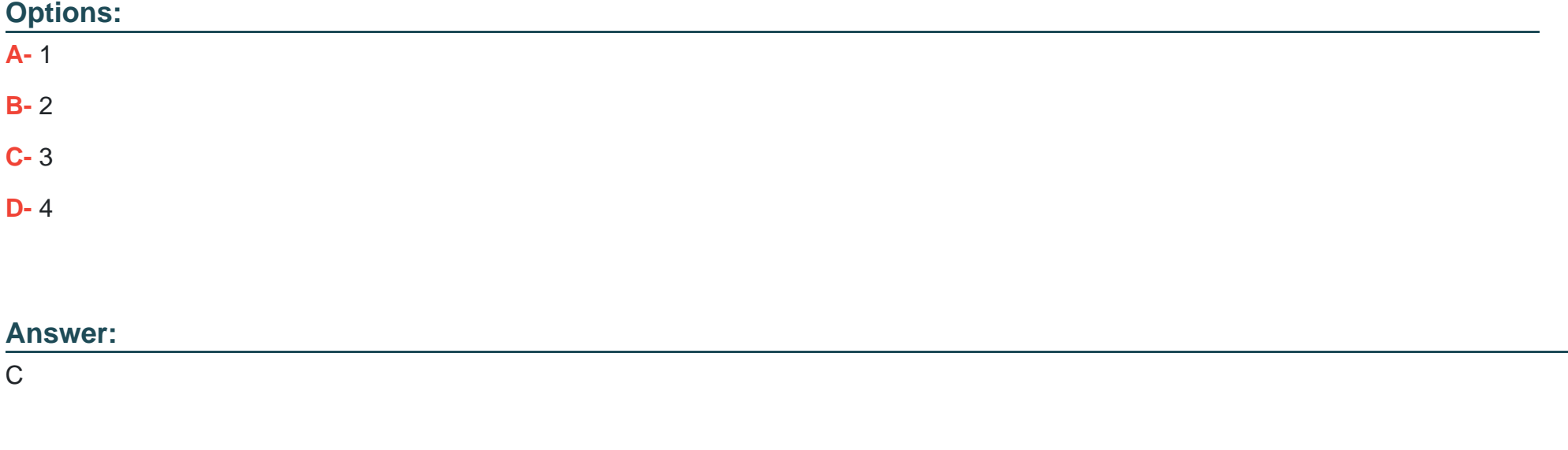

### **Question 3**

#### **Question Type: MultipleChoice**

A company deployed an Isilon cluster that consists of eight nodes connected to a main production subnet by all available 10GB ports. Later, the company decided to implement a disaster recovery solution with a separate replication subnet. During the reconfiguration, one of the 10Gb ports from each of the nodes 1-4 was moved into the new pool and SBR was activated.

After activating the replication policies, the administrator noticed that the main production ports on nodes 1-4 reached the bandwidth limit. What is a possible reason for this behavior?

#### **Options:**

- **A-** Default gateway for the replication subnet has a higher priority value.
- **B-** Default gateway for the replication subnet is not specified.
- **C-** Default gateway for the replication subnet has a lower priority value.
- **D** Main production ports have a smaller bandwidth limit than replication ports.

#### **Answer:**

B

### **Question 4**

**Question Type: MultipleChoice**

An Isilon administrator is receiving ''permission denied'' while accessing a file on a cluster that an end-user created through an SMB share. The end-user is unable to access the share from their UNIX server.

The end-user ''mydomain.com\win\_user1'' as the login name to access the Microsoft Windows share and then used an LDAP account name of ''ux\_user1'' to access the UNIX mount. The Isilon cluster is joined to the ''mydomain.com'' Active Directory domain. In additional, the cluster has an LDAP provider attached to it while the on-disk identity is set as ''Native''.

What is a possible cause for this permission issue?

#### **Options:**

- **A-** Usermapping rule is not present.
- **B-** RFC2307 is not configured on the Active Directory.
- **C-** On-disk identity is set as ''Native''.
- **D-** Fake UID generation in the cluster is disabled.

#### **Answer:**

B

### **Question 5**

**Question Type: MultipleChoice**

A company has an existing 8-node F800 Isilon cluster with two Z9100 Dell Ethernet back-end switches running on OneFS 8.2.0. The company is planning to add 72 A200 nodes into the cluster. What is the minimum number of additional switches required to support the configuration?

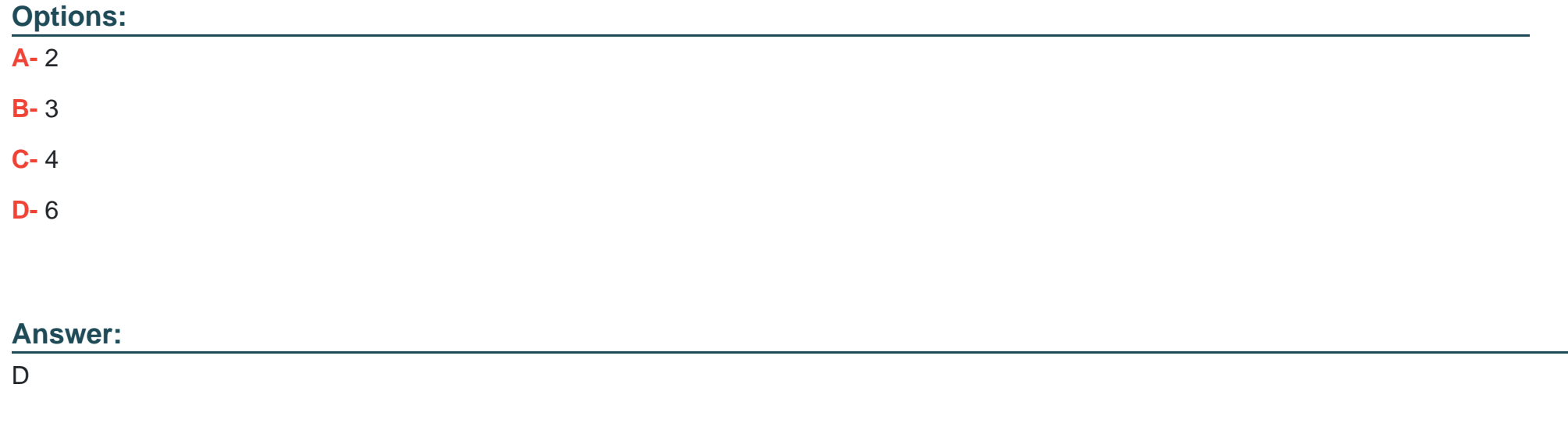

### **Question 6**

#### **Question Type: MultipleChoice**

A company has a 4-node Isilon H600 cluster dedicated for a high-performance workflow. The administrator wants to convert their cluster SSD strategy from L3 cache to use the SSDs for metadata acceleration.

#### **Options:**

**A-** Migration of data and metadata from the SSDs to HDDs can take hours.

**B**- Once enabled, the L3 cache cannot be disabled without support assistance.

**C-** Converting to use SSDs for metadata acceleration turns off prefetching.

**D-** Deselecting L3 cache for an SSD strategy has no impact to the workflow.

References:

Isilon Administration and Management participant guide

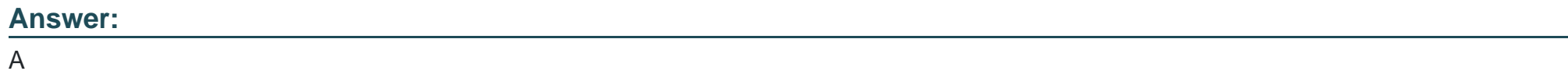

### **Question 7**

**Question Type: MultipleChoice**

Which role-based privilege must be granted to a user before they are allowed to log into the web administration interface?

#### **Options:**

**A-** ISI\_PRIV\_AUTH

**B-** ISI\_PRIV\_LOGIN\_PAPI

**C-** ISI\_PRIV\_CLUSTER

**D-** ISI\_PRIV\_LOGIN\_CONSOLE

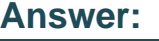

A

### **Question 8**

**Question Type: MultipleChoice**

What is the recommended number of delegations for a SmartConnect zone name for each SmarConnect zone alias on a cluster?

#### **Options:**

**A-** 1

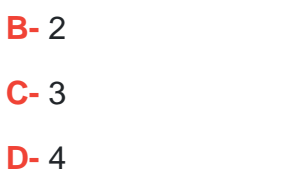

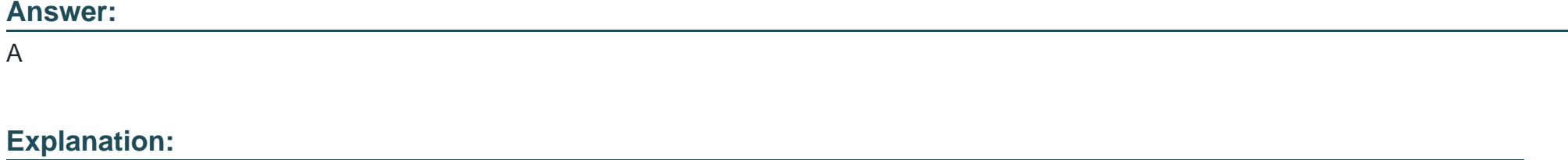

135

Isilon Administration and Management participant guide

### **Question 9**

**Question Type: MultipleChoice**

Which command shows the node running as the job coordinator?

#### **Options:**

- **A-** isi job statistics
- **B-** isi job status
- **C-** isi job status -v
- **D-** isi job statistics view -v

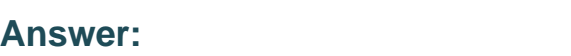

C

## **Question 10**

#### **Question Type: MultipleChoice**

A company's Isilon cluster has reached the capacity limit. The cluster consists of eight H500 nodes in a single node pool. Which action can be taken to resolve the capacity issue while new nodes are being delivered?

#### **Options:**

**A-** Activate SmartPools

- **B-** Enable GNA
- **C-** Enable Spillover
- **D-** Release VHS drives

#### **Answer:**

A

## **Question 11**

**Question Type: DragDrop**

Refer to the Exhibit.

#### **Answer Area**

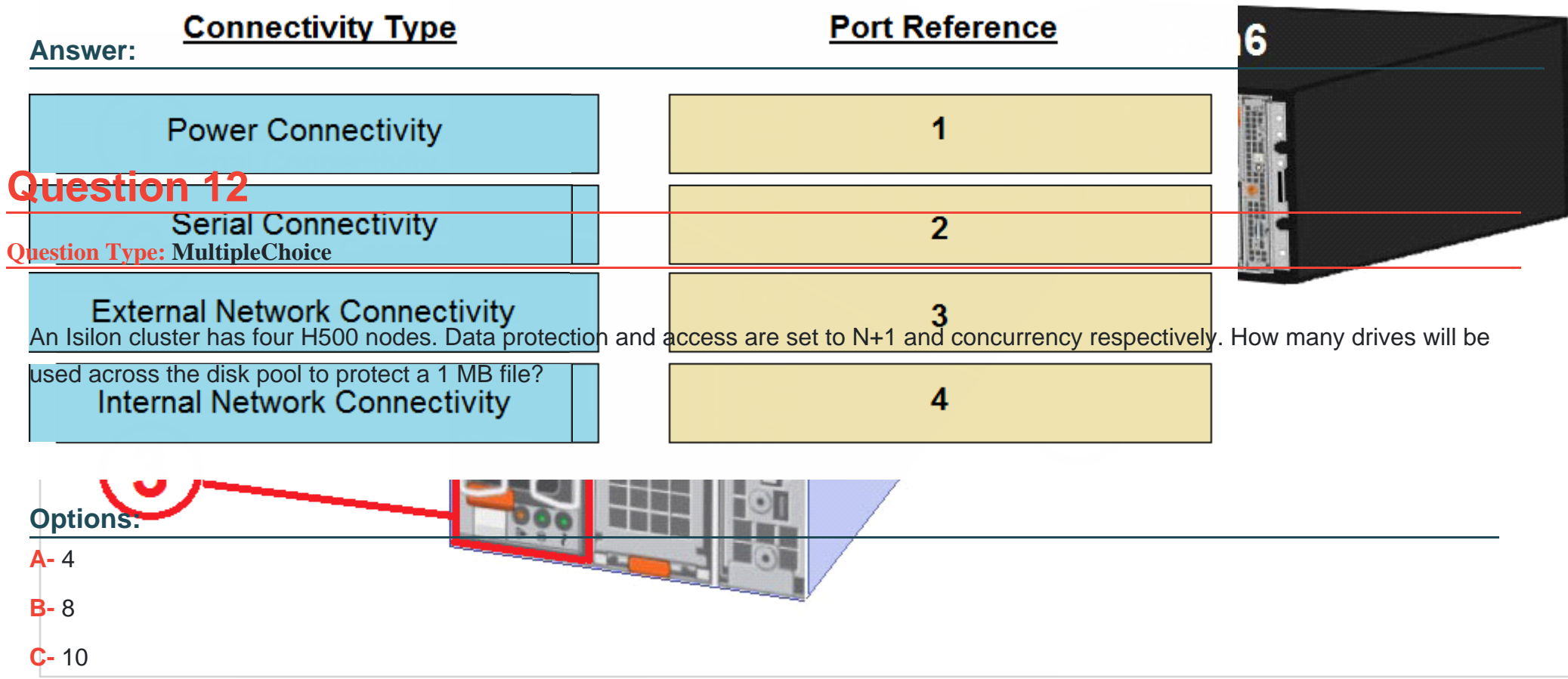

In an Isilon environment, match the connectivity type to the proper numerical port reference shown in the exhibit.

**D-** 11

#### **Answer:**

A

To Get Premium Files for DES-1423 Visit

[https://www.p2pexams.com/products/des-142](https://www.p2pexams.com/products/DES-1423)3

For More Free Questions Visit [https://www.p2pexams.com/dell-emc/pdf/des-142](https://www.p2pexams.com/dell-emc/pdf/des-1423)3